### DAFTAR PUSTAKA

- 1. Chip Special, *Internet Jaringan Informasi Terbesar Dunia*, Alih Bahasa Corry Tjoo, Penerbit PT Elex Media Komputindo, Jakarta, 1996.
- 2. Douglas W. Allen, Steve Johnson, Pedoman Belajar Internet, Alih Bahasa Drs. Suharsono, Penerbit PT Elex Media Komputindo Kelompok Gramedia, Jakarta, 1998.
- 3. J Supranto, MA, Statistik Teori dan Aplikasi, Edisi kelima, Jilid 1, Penerbit Erlangga, Jakarta, 1991
- 4. J. Supranto, M.A, Metode Ramalan Kuantitatif (untuk perencanaan ekonomi bisnis), Edisi Pertama, Penerbit PT Rineka Cipta, Jakarta, 1993.
- 5. Makridakis S, Wheelwright S.C & McGee V.E, Forecasting Methods and Applications, Second Edition, Alih Bahasa Ir.Untung Sus Adriyanto, M.Sc, Ir. Abdul Basith, M.Sc, Jilid 1, Penerbit Erlangga, Jakarta, 1992.
- 6. Pandapotan Sianipar, Ir, Panduan Menggunakan Internet, Penerbit PT Elex Media Komputindo, Jakarta, 1996.
- 7. Ronald E. Walpole, Pengantar Statistika, Edisi ke-3, Alih Bahasa Bambang Sumantri, Ir, Penerbit PT Gramedia Pustaka Utama, Jakarta, 1995.

#

- 8. Sofjan Assauri, Teknik dan Metoda Peramalan (Penerapannya dalam ekonomi dan dunia usaha), Edisi Satu, Lembaga Penerbit Fakultas Ekonomi Universitas Indonesia, Jakarta, 1984.
- 9. Sudjana, Prof, Dr, M.A, M.Sc, Metoda Statistika, Edisi kelima, Penerbit Tarsito, Bandung, 1989.
- 10. Telkom, Petunjuk Pelaksanaan Pelayanan Telkomnet Instan, Divisi Regional I Sumatera, Medan, 2001.

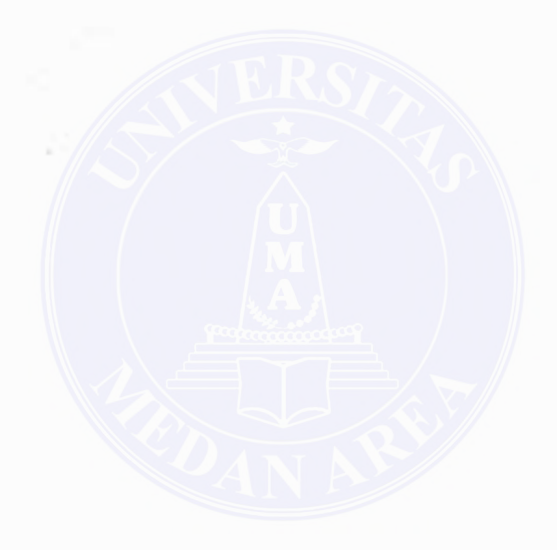

2

### Lampiran A-1

Menentukan Single Exponential Smoothing ( 1999)

# $S' = \emptyset$  Xt + (1 - o ) S't

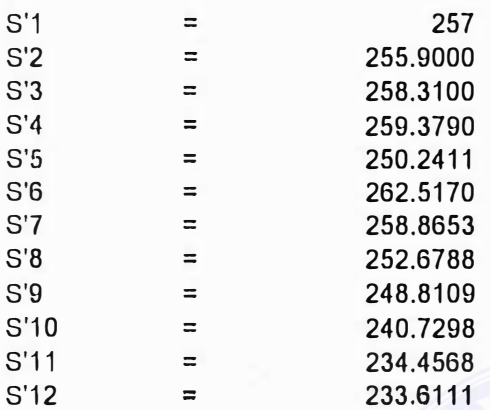

## Menentukan Double Eksponential Smoothing ( 1999 )

# $S''t = c\sqrt{S't + (1 - c\sqrt{S})S''t}$

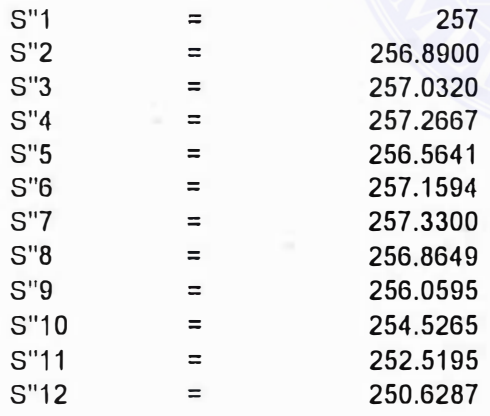

#### LAMPIRAN A-3

## Menentukan Ramalan ( 1999)

#### $Ft + m = at + bt.m = at + bt$

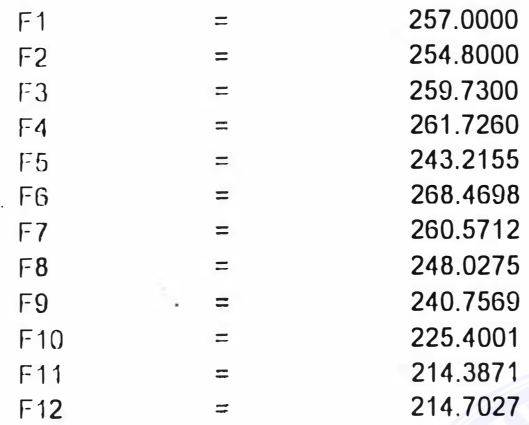

### LAMPIRAN B-1

### Tabel B -1

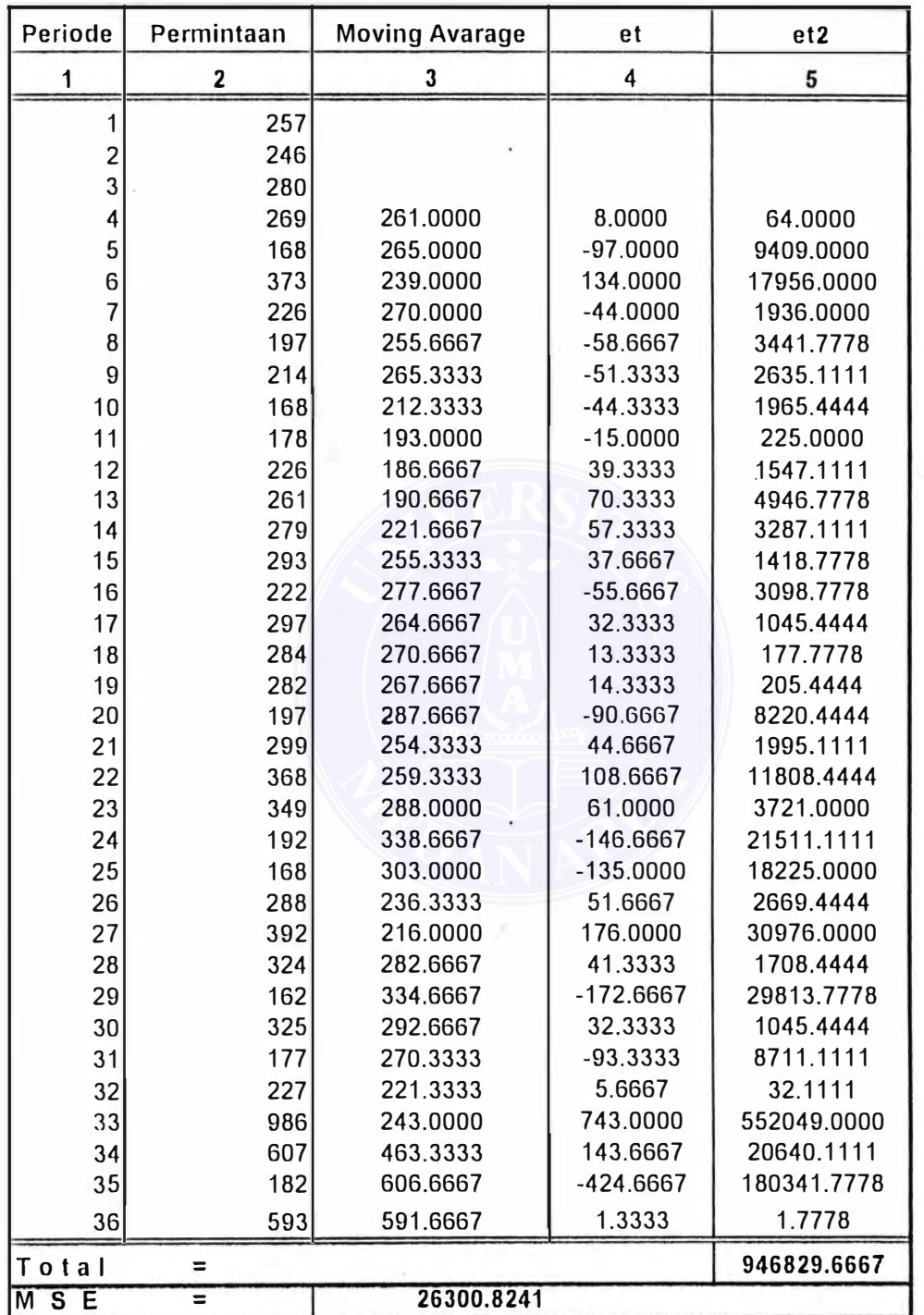

### Peramalan Dengan Metode Moving Average

**UNIVERSITAS MEDAN AREA**

#### LAMPIRAN -C

Pengujian Terhadap Autokorelasi dengan Box Pierce Q Statistik

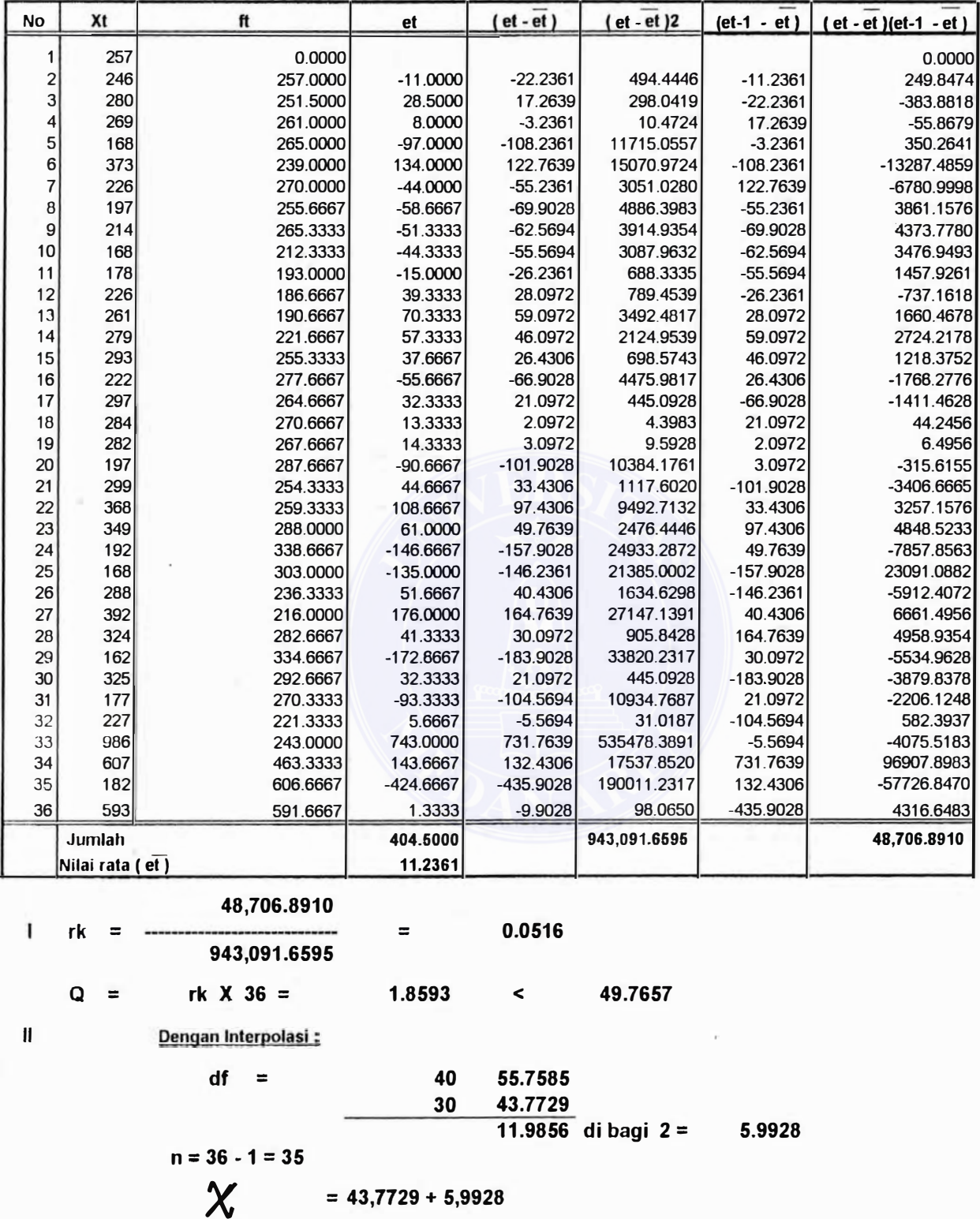

**UNIVERSITAS MEDAN AREA**

 $\chi_{\parallel}$ 

 $= 49.7657$ 

LAMPIRAN I

j,

TABEL E NILAI-NILAI KRITIS DARI STATISTIK CHI-KUADRAT (X<sup>2</sup>)

Kolom penama merupakan angka dcrajat bcbas. Judul pada ko· lom lainnya merupakan probabilitas (P) untuk yang melebihi $X^1$ nilai di dalam label.

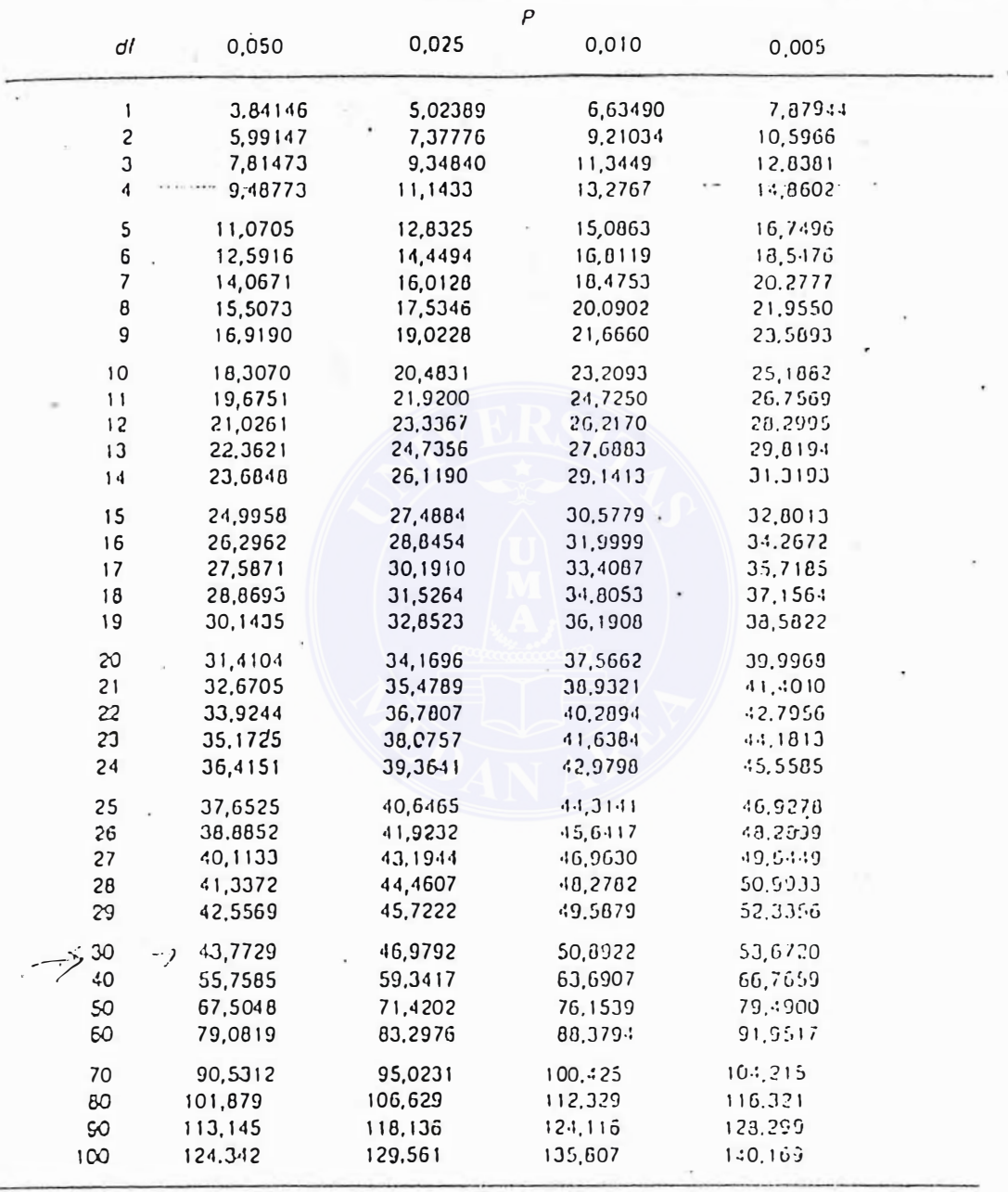

Sumber: Doneld J. Koosis, Business Statistics. New York: John Villey & Sons Inc., 1972.

- - - --.... -------- - -- --

ú,

 $A - 1$ 

**UNIVERSITAS MEDAN AREA**

-- ---�